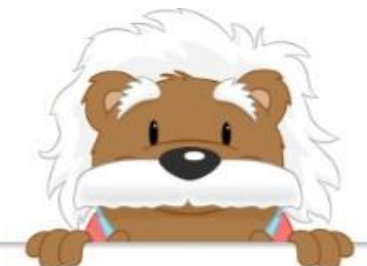

## Construire un graphique

Colorie le diagramme et place les pourcentages au bon endroit.

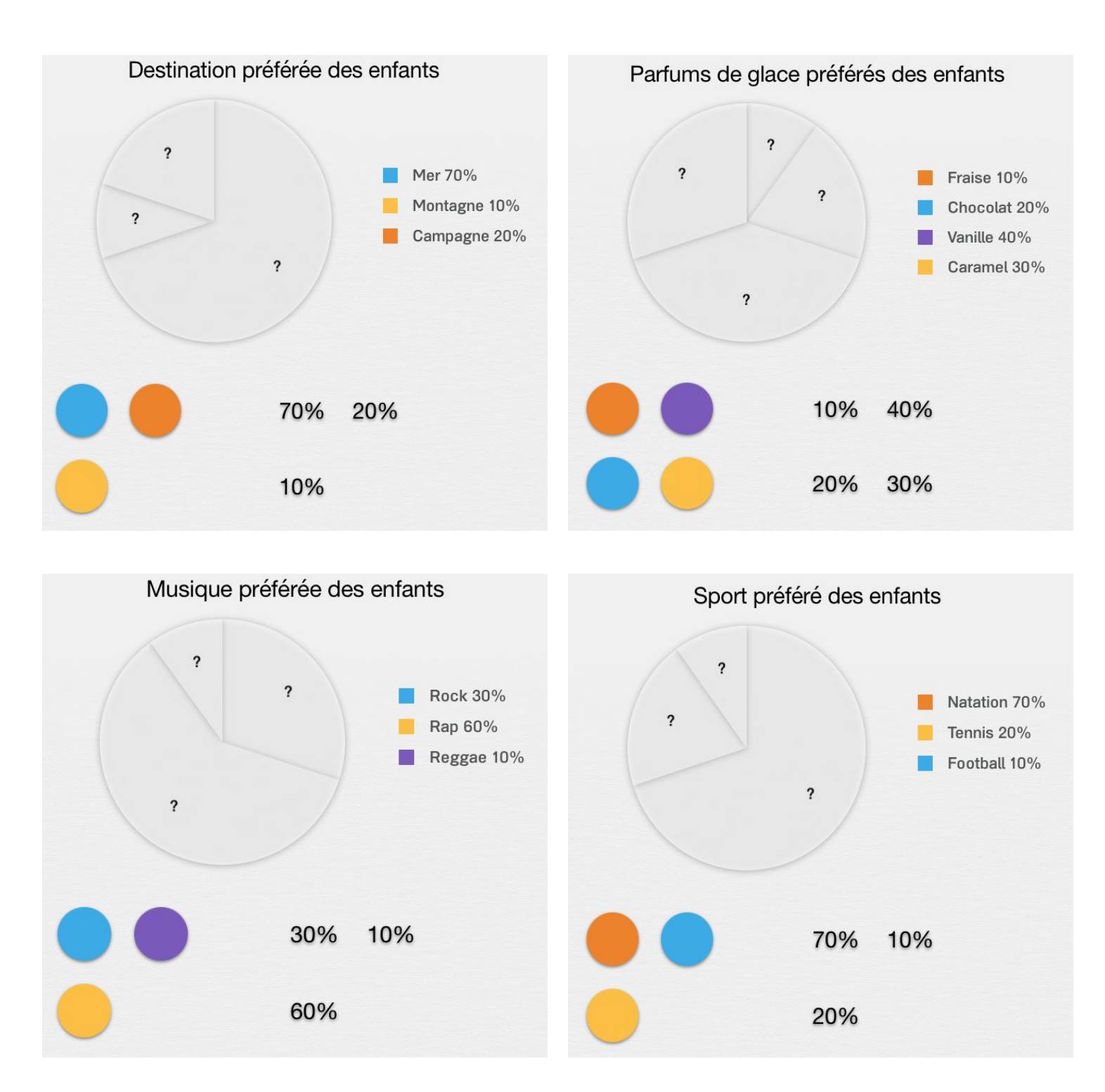

## myBlee Math